## **適用推奨度定義**

必須 すべてのお客さまの運用に重大な影響を与えるもの

推奨 特定条件下において、お客さまの運用に影響を与えるもの

任意 お客さまの運用にあまり影響を与えないもの

## **このバージョンの適用推奨度:推奨**

## **<機能改善>**

## **<障害対応>**

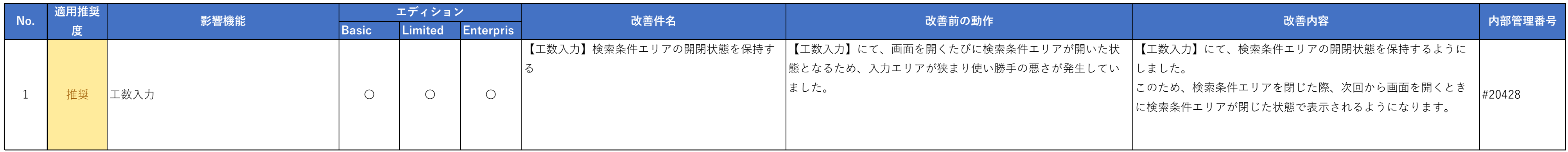

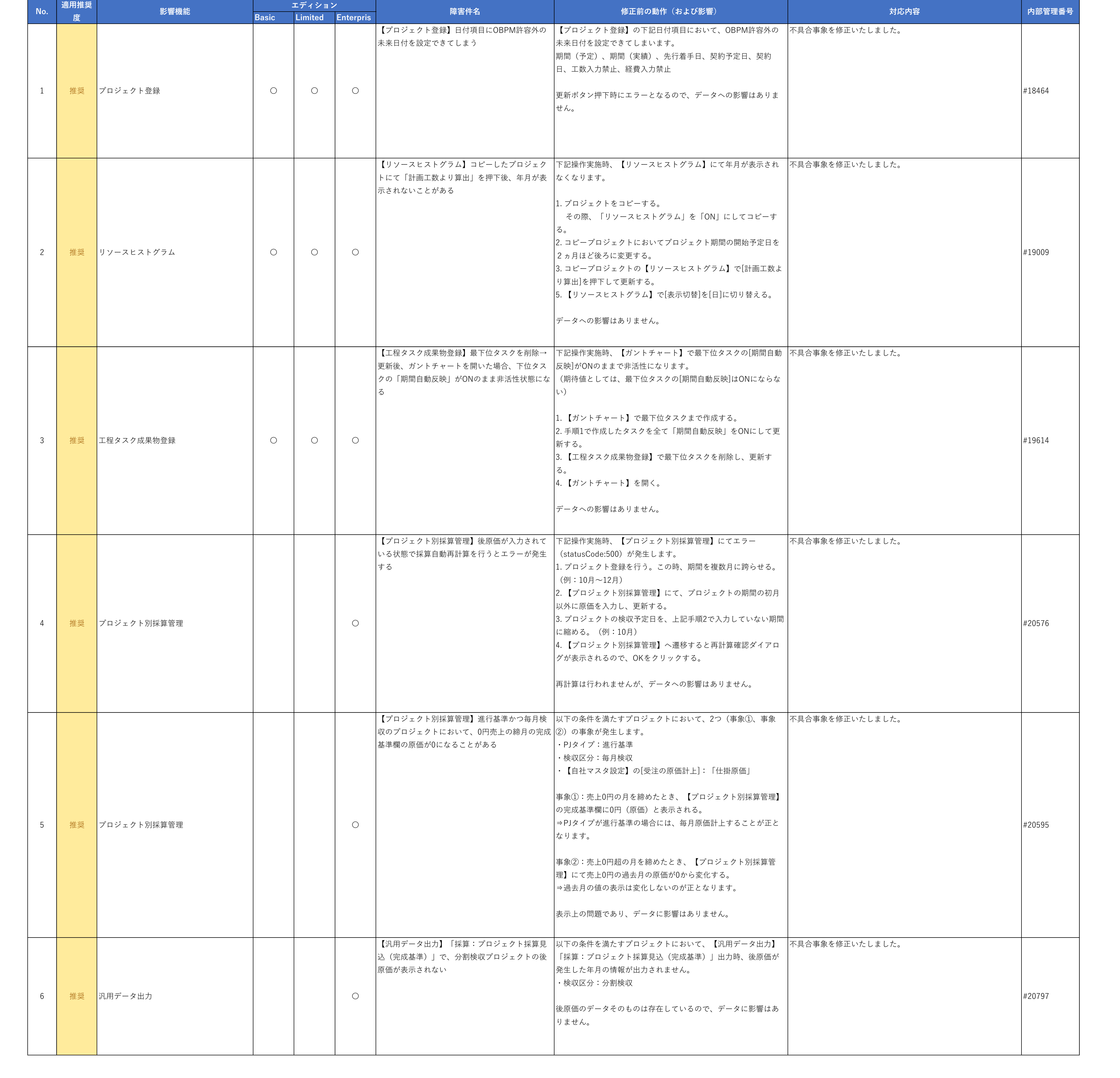

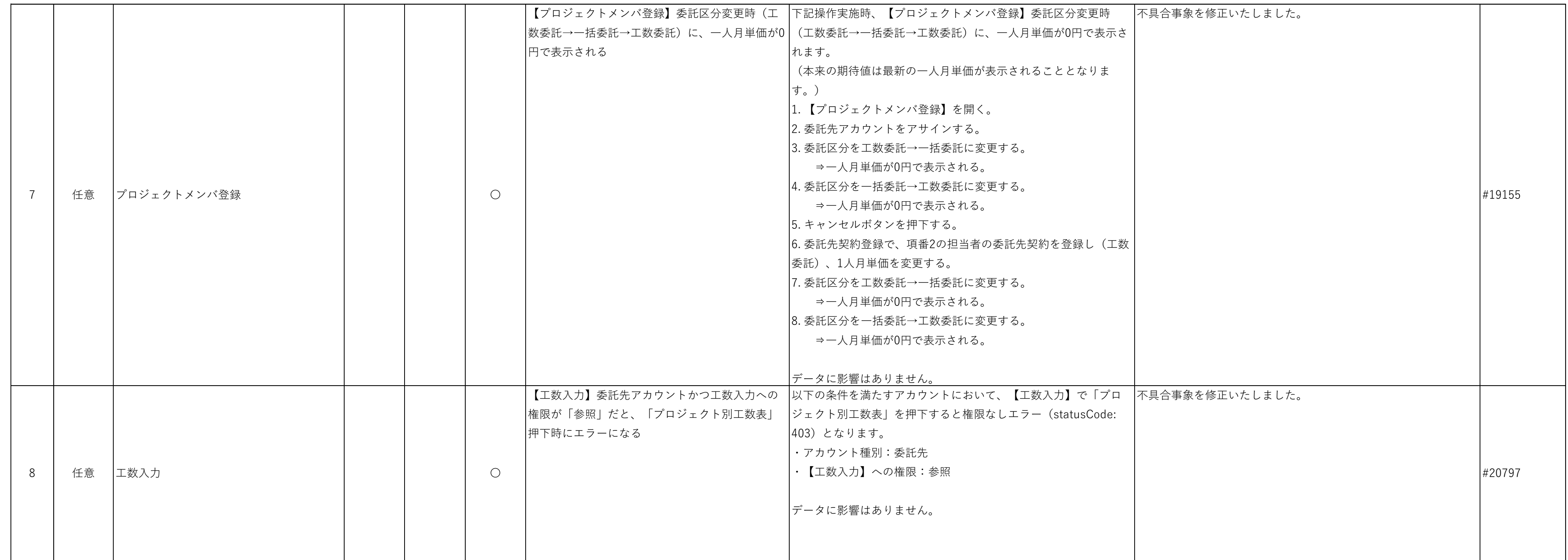